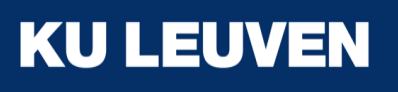

## Streamlining iRODS: Kafka-based Data Pipelines

Peter Verraedt Jo Wijnant

### Scope

- Needs:
	- Index collections and objects in OpenSearch for global search
	- Continuously monitor project usage (w.r.t. quota)
	- Integrate metadata in file system snapshots for easy restores
- Constraints:
	- Avoid need to periodically run heavy queries on (mysql) database
	- NOT: enforcing policies
	- Critical to trigger on all possible changes
		- Listen on all peps is probably possible but can contain duplicate peps/easy to miss specific client triggered changes
		- If changes can be missed, recreates need for periodic queries

#### Idea

- Don't create iRODS plugin to listen on all peps
	- because goal is explicitly not enforce a policy to e.g. restrict certain actions
- Listen on the iRODS catalog = (mysql) database instead
- Use Debezium to capture row by row changes
- Debezium supports mysql/mariadb/postgres/oracle/...
- Changes are stored in Apache Kafka

#### Apache Kafka

- Stores **topics** with 'messages'
- A topic is a key-value store, for each key multiple messages can be added
- A **tombstone** (null) message for a key can be stored to indicate removals
- A topic is stored in multiple **partitions**, a hash of the key is used for mapping to a partition
- One can *consume* a topic for newly appended messages = latest changes
- For today's talk, all topics are *compacting*: from time to time, messages are cleaned up so that only the last one for each key is kept

#### Debezium connector

• Initial READ of tables + "slave" of mysql database to see row-by-row changes

*key:* database name + #object\_id

• Output as topics:

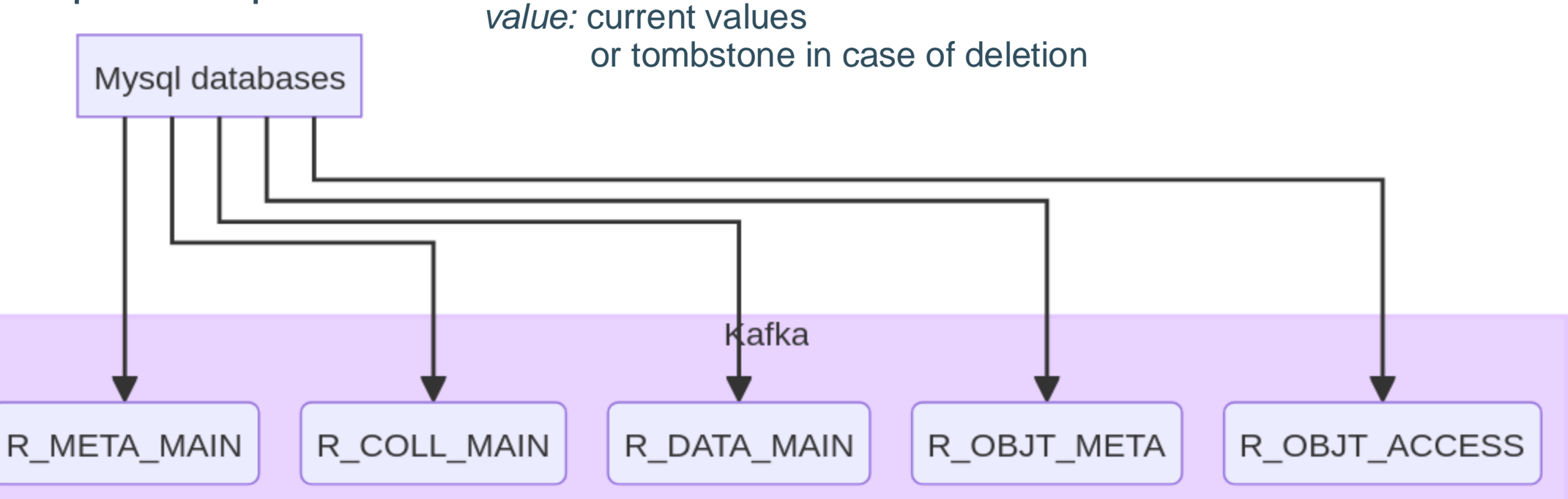

• From N databases for N zones to 5 topics containing data for all zones

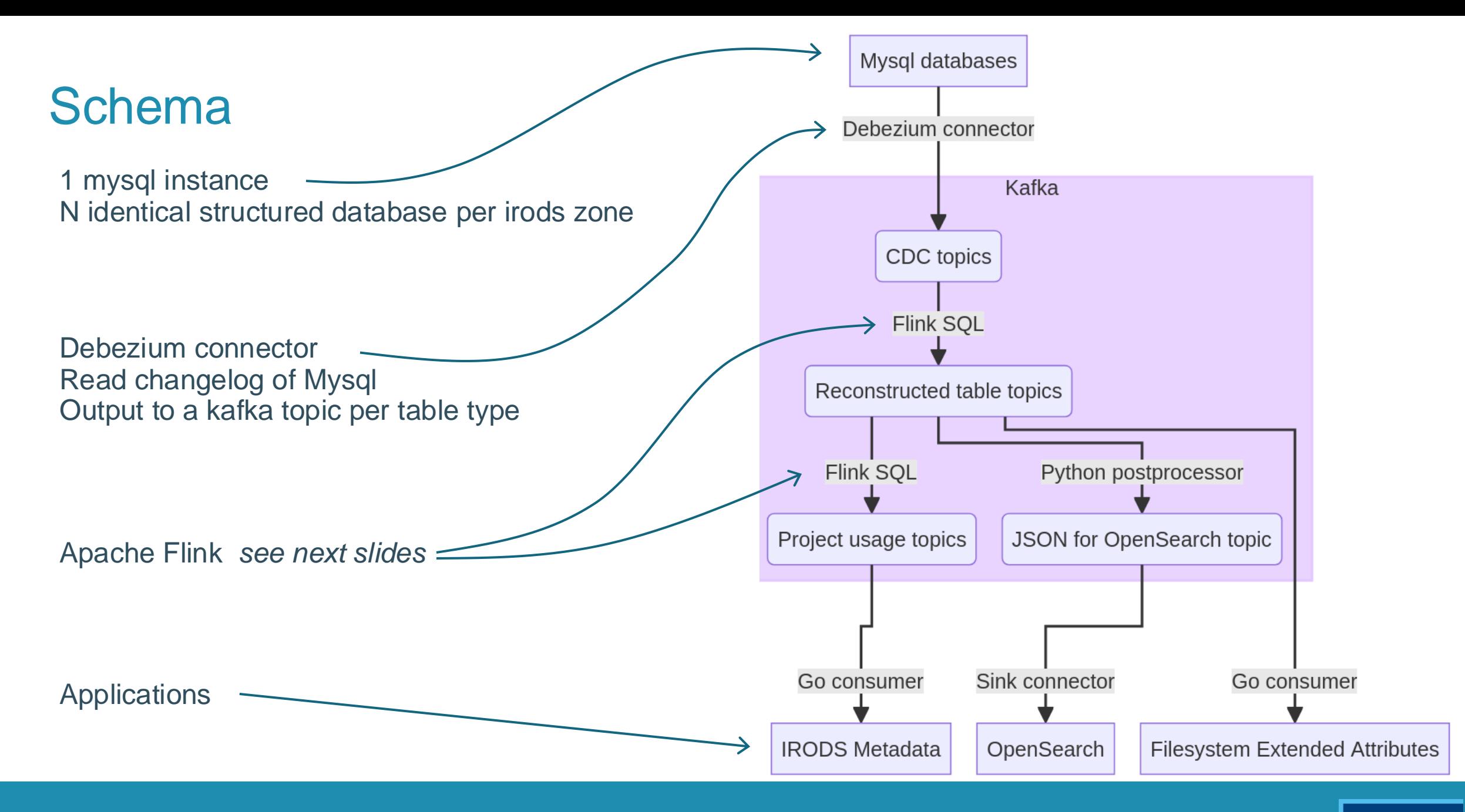

#### Apache Flink

- Data Processor
- Can take various inputs, a.o. Kafka topics
- Has SQL-like language to manipulate and combine information in topics
- Has possibility to plug in python processors
- Can output to various systems, a.o. Kafka, OpenSearch

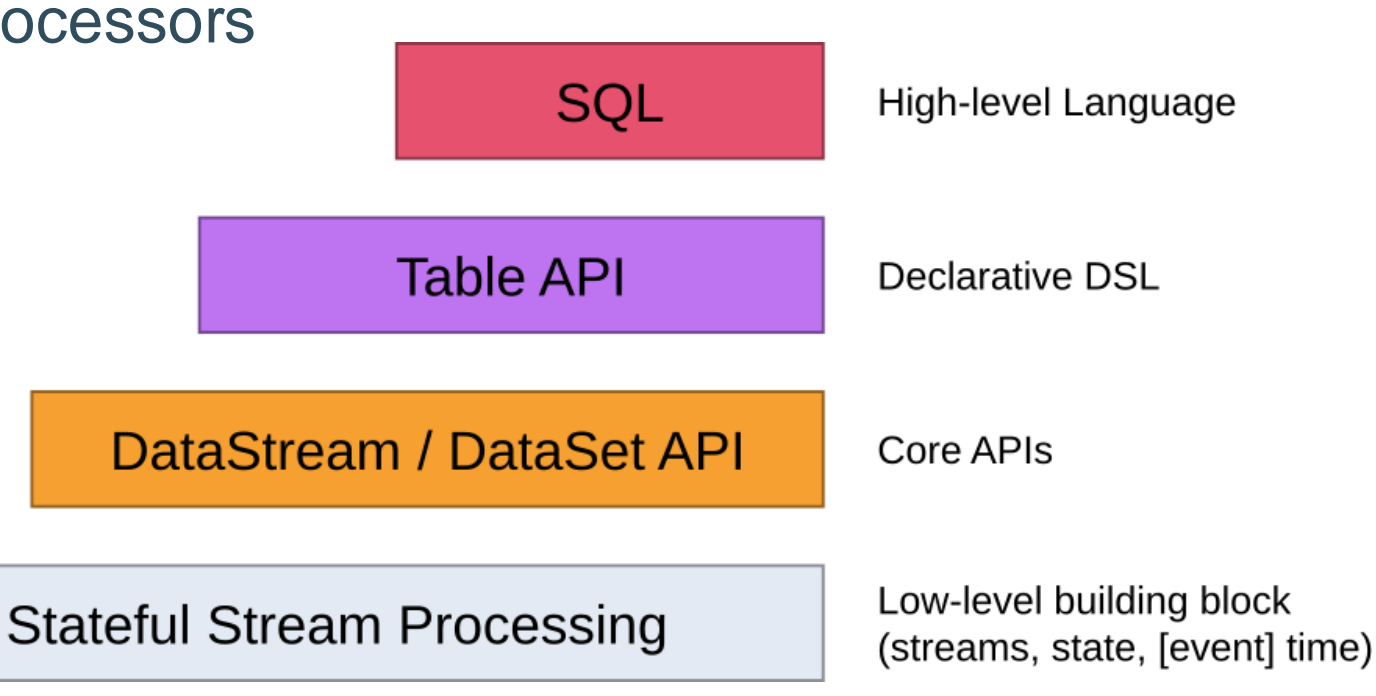

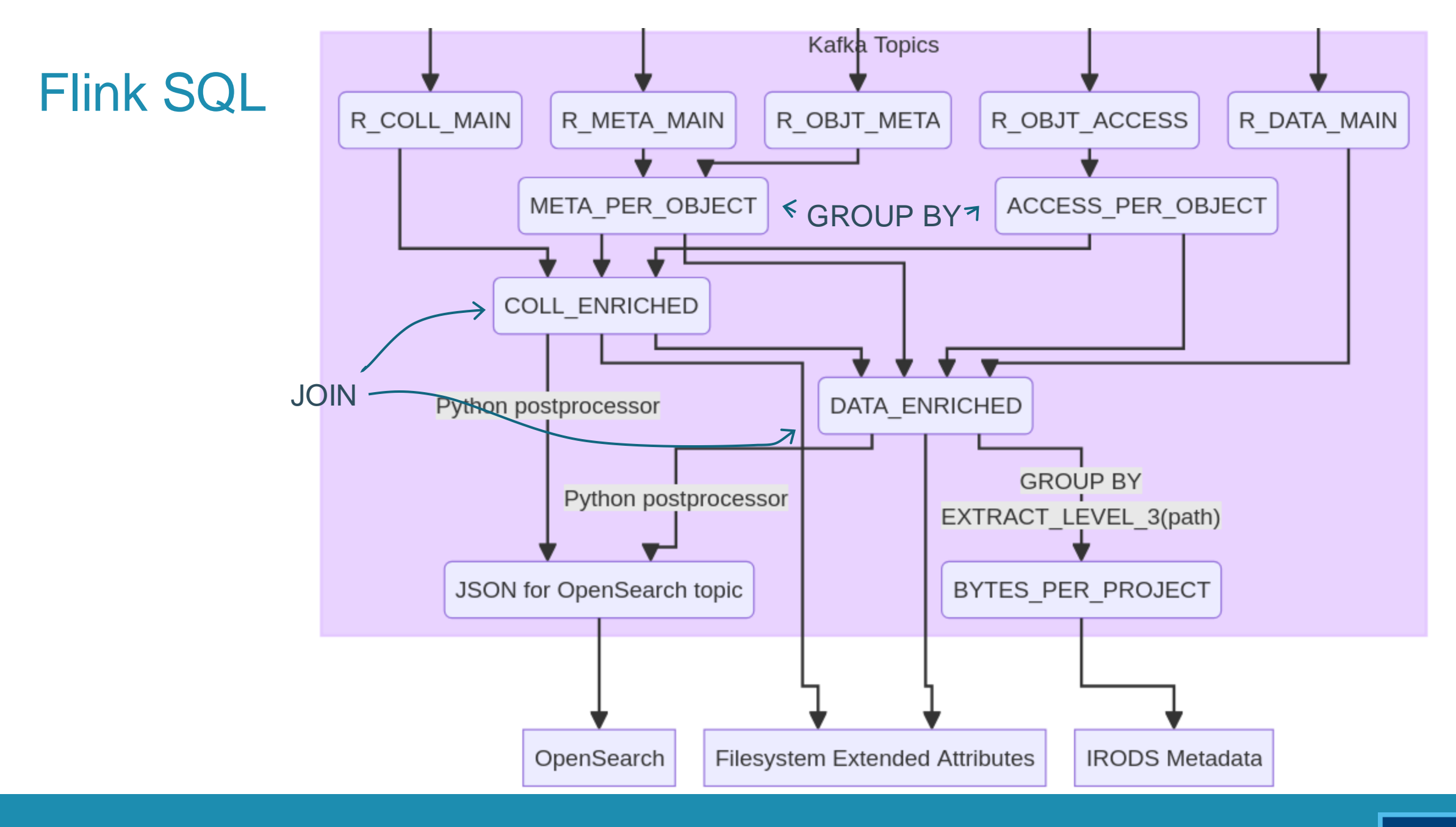

#### Flink SQL

Flink SQL> show tables;

table name | access cdc\_access cdc\_dataobj cdc\_metadata cdc\_metamap cdc\_users col\_proj\_stats collections data\_proj\_stats dataobj metadata users 12 rows in set

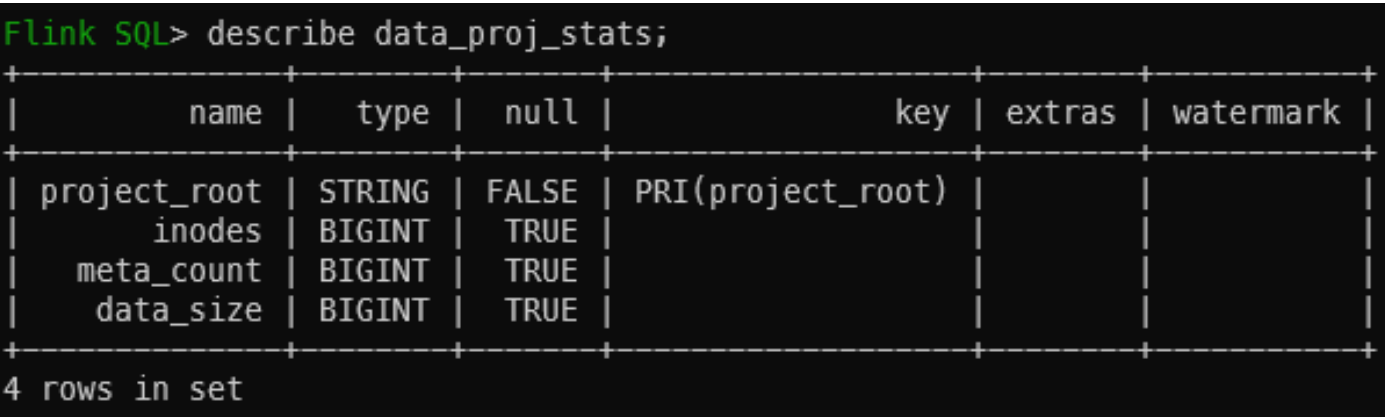

#### Flink SQL> select \* from data\_proj\_stats limit 5;

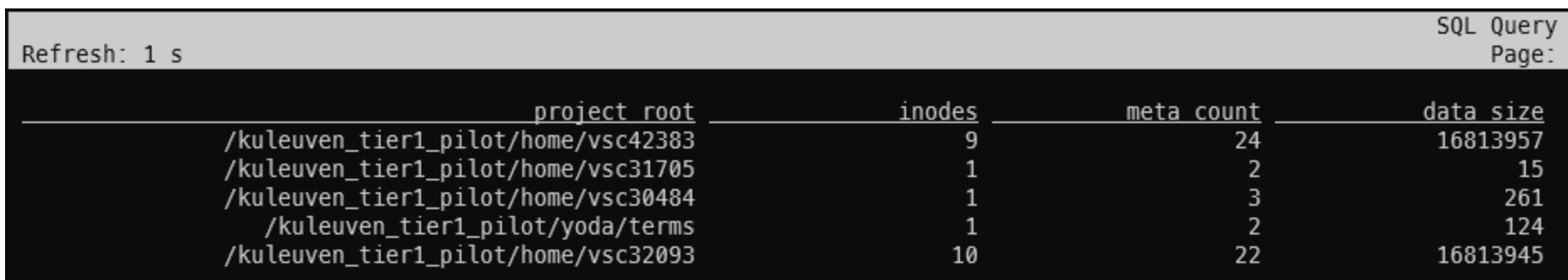

#### Flink SQL

```
SET 'pipeline.name' = 'irods-cdc-data'; SET 'parallelism.default' = '4';
EXECUTE STATEMENT SET 
BEGIN
INSERT INTO data_enriched SELECT 
d.zone, d.data id as `object id`, d.coll id, d.data name as name,
c.path ||'|| d.data name as `path`, d.data owner name as owner name,
d.data size, d.data is dirty, d.create ts, d.modify ts,
a.reader ids, a.owner ids, m.metadata, c.metadata as col metadata
FROM
collections_enriched c INNER JOIN cdc_r_data_main d ON d.zone = c.zone and d.coll_id = c.object_id
LEFT JOIN metadata by object m ON d.zone = m.zone and d.data id = m.object id
```
LEFT JOIN access by object a ON d.zone = a.zone and d.data  $id = a.$ object  $id$ ; END;

#### Application 1: OpenSearch

- Benefits over indexing rule engine:
	- Uniform flow across all iRODS zones
	- In principal no re-indexing needed
	- No additional load on iRODS server
- 5 million collections
- 193 million data objects
- < 19 hours initial processing time (can scale with resources)

#### Application 2: Project usage

- We have a Kafka topic continuously containing the current project usage
- Every second the last message per project is written as irods metadata of corresponding group
- For quota enforcing/reporting, irods metadata can be looked up

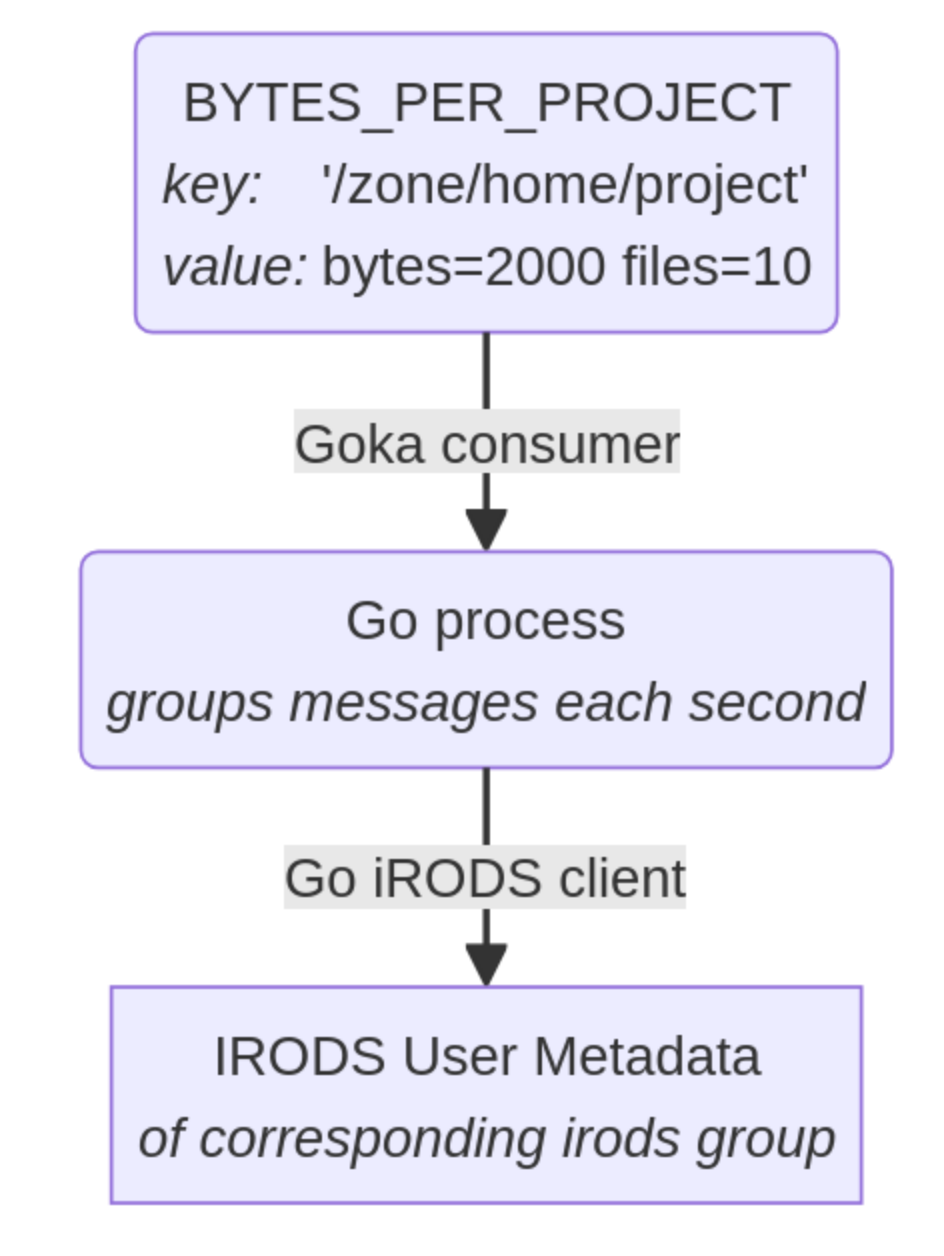

#### Application 3: Metadata as file system extended attributes

- Goal: incorporate iRODS metadata in file system snapshots
- Not for: backup/restore of complete iRODS zone
- But for: partial restores of data (no manual extraction of database dumps)
- Consumer of DATA\_ENRICHED and COLL\_ENRICHED
- Format metadata as extended attributes and set it on corresponding file on disk if it exists
- Some additional logic to account for the fact that processing can be delayed

### Next steps: Audit pipeline

- know all changes
	- Lacks who triggered change
- We run the audit plugin (kafka instead of rabbitmq)
	- Lacks all changes in database (e.g. recursive chown)
	- Avoid MSI, use PRC
- Future work: try to link both
	- "Guess" which logs correspond
	- Expectation for audit logs is to be 100% accurate

# **1** ghum » home » datateam ghum » TestSchemaCZI  $\cap$  PiDGiN1 001 2 2 1 HE.czi  $\oslash$ • From the database changelog, we  $\frac{500\text{ m}\cdot \text{m}\cdot \text{m}\cdot \text{m}}{200\text{ m}\cdot \text{m}^2}$   $\frac{300\text{ m}\cdot \text{m}\cdot \text{m}}{160\text{ m}\cdot \text{m}^2}$   $\frac{1}{160\text{ m}}$   $\frac{1}{160\text{ m}}$   $\frac{1}{160\text{ m}}$   $\frac{1}{160\text{ m}}$   $\frac{1}{160\text{ m}}$   $\frac{1}{160\text{ m$

Next

#### Lessons learned

- Not so easy to set up
- Avoid exceeding disk space (or start over)
- Assign enough RAM space (or things are slow)
- Turn off snapshot locking (or mysql database hangs)
- Check whether mysql connector still runs
	- Apply trick when no user activity happens